Workgroup: Network Working Group Internet-Draft: draft-faltstrom-base45-09 Published: 2 February 2022 Intended Status: Informational Expires: 6 August 2022 Authors: P. Faltstrom F. Ljunggren D. van Gulik Netnod Kirei Webweaving **The Base45 Data Encoding**

# <span id="page-0-0"></span>**[Abstract](#page-0-0)**

<span id="page-0-1"></span>This document describes the Base45 encoding scheme which is built upon the Base64, Base32 and Base16 encoding schemes.

### <span id="page-0-2"></span>**[Status of This Memo](#page-0-2)**

<span id="page-0-3"></span>This Internet-Draft is submitted in full conformance with the provisions of BCP 78 and BCP 79.

<span id="page-0-4"></span>Internet-Drafts are working documents of the Internet Engineering Task Force (IETF). Note that other groups may also distribute working documents as Internet-Drafts. The list of current Internet-Drafts is at <u>https://datatracker.ietf.org/drafts/current/</u>.

<span id="page-0-5"></span>Internet-Drafts are draft documents valid for a maximum of six months and may be updated, replaced, or obsoleted by other documents at any time. It is inappropriate to use Internet-Drafts as reference material or to cite them other than as "work in progress." [¶](#page-0-5)

<span id="page-0-6"></span>This Internet-Draft will expire on 6 August 2022.

# <span id="page-0-7"></span>**[Copyright Notice](#page-0-7)**

<span id="page-0-8"></span>Copyright (c) 2022 IETF Trust and the persons identified as the document authors. All rights reserved.

<span id="page-0-9"></span>This document is subject to BCP 78 and the IETF Trust's Legal Provisions Relating to IETF Documents (<https://trustee.ietf.org/license-info>) in effect on the date of publication of this document. Please review these documents carefully, as they describe your rights and restrictions with respect to this document. Code Components extracted from this document must include Revised BSD License text as described in Section 4.e of the Trust Legal Provisions and are provided without warranty as described in the Revised BSD License.

# <span id="page-0-10"></span>**[Table of Contents](#page-0-10)**

[1.](#page-1-0) [Introduction](#page-1-0)

- [2.](#page-1-1) [Conventions Used in This Document](#page-1-1)
- [3.](#page-1-2) [Interpretation of Encoded Data](#page-1-2)
- [4.](#page-1-3) [The Base45 Encoding](#page-1-3)
	- [4.1](#page-2-0). [When to use Base45](#page-2-0)
	- [4.2](#page-2-1). [The alphabet used in Base45](#page-2-1)
	- [4.3](#page-3-0). [Encoding examples](#page-3-0)
	- [4.4](#page-3-1). [Decoding examples](#page-3-1)
- [5.](#page-4-0) [IANA Considerations](#page-4-0)
- [6.](#page-4-1) [Security Considerations](#page-4-1)
- [7.](#page-5-0) [Acknowledgements](#page-5-0)
- [8.](#page-5-1) [Normative References](#page-5-1)

[Authors' Addresses](#page-5-2)

# <span id="page-1-0"></span>**[1. Introduction](#page-1-0)**

<span id="page-1-4"></span>A QR-code is used to encode text as a graphical image. Depending on the characters used in the text various encoding options for a QRcode exist, e.g. Numeric, Alphanumeric and Byte mode. Even in Byte mode a typical QR-code reader tries to interpret a byte sequence as a UTF-8 or ISO/IEC 8859-1 encoded text. Thus QR-codes cannot be used to encode arbitrary binary data directly. Such data has to be converted into an appropriate text before that text could be encoded as a QR-code. Compared to already established Base64, Base32 and Base16 encoding schemes, that are described in [RFC 4648](#page-5-3) [[RFC4648\]](#page-5-3), the Base45 scheme described in this document offer a more compact QR-code encoding.

<span id="page-1-5"></span>One important difference from those and Base45 is the key table and that the padding with  $!=$ ' is not required.

# <span id="page-1-1"></span>**[2. Conventions Used in This Document](#page-1-1)**

<span id="page-1-6"></span>The key words "MUST", "MUST NOT", "REQUIRED", "SHALL", "SHALL NOT", "SHOULD", "SHOULD NOT", "RECOMMENDED", "MAY", and "OPTIONAL" in this document are to be interpreted as described in [RFC 2119](#page-5-4) [[RFC2119\]](#page-5-4).

# <span id="page-1-2"></span>**[3. Interpretation of Encoded Data](#page-1-2)**

<span id="page-1-7"></span>Encoded data is to be interpreted as described in [RFC 4648](#page-5-3) [\[RFC4648](#page-5-3)] with the exception that a different alphabet is selected. [¶](#page-1-7)

#### <span id="page-1-3"></span>**[4. The Base45 Encoding](#page-1-3)**

<span id="page-1-8"></span>A 45-character subset of US-ASCII is used; the 45 characters usable in a QR code in Alphanumeric mode (see section 7.3.4 and Table 2 of [ISO/IEC 18004:2015](#page-5-5) [\[ISO18004\]](#page-5-5)). Base45 encodes 2 bytes in 3 characters, compared to Base64, which encodes 3 bytes in 4 characters. [¶](#page-1-8)

<span id="page-2-2"></span>For encoding two bytes [a, b] MUST be interpreted as a number n in base 256, i.e. as an unsigned integer over 16 bits so that the number  $n = (a*256) + b$ .

<span id="page-2-3"></span>This number n is converted to base 45 [c, d, e] so that  $n = c +$  $(d*45) + (e*45*45)$ . Note the order of c, d and e which are chosen so that the left-most [c] is the least significant.

<span id="page-2-4"></span>The values c, d and e are then looked up in Table 1 to produce a three character string. The process is reversed when decoding.

<span id="page-2-6"></span><span id="page-2-5"></span>For encoding a single byte [a], it MUST be interpreted as a base 256 number, i.e. as an unsigned integer over 8 bits. That integer MUST be converted to base 45 [c d] so that  $a = c + (45 * d)$ . The values c and d are then looked up in Table 1 to produce a two character string.

A byte string [a b c d ... x y z] with arbitrary content and arbitrary length MUST be encoded as follows: From left to right pairs of bytes are encoded as described above. If the number of bytes is even, then the encoded form is a string with a length which is evenly divisible by 3. If the number of bytes is odd, then the last (rightmost) byte is encoded on two characters as described above. number n = (a\*256) + b.<br>This number n is convert<br>(d\*45) + (e\*45\*45). Note<br>that the left-most [c] i:<br>The values c, d and e art<br>three character string.<br>For encoding a single by:<br>number, i.e. as an unsign<br>be converted to base

<span id="page-2-7"></span>For decoding a Base45 encoded string the inverse operations are performed.

### <span id="page-2-0"></span>**[4.1. When to use Base45](#page-2-0)**

<span id="page-2-8"></span>If binary data is to be stored in a QR-Code one possible way is to use the Alphanumeric mode that uses 11 bits for 2 characters as defined in section 7.3.4 in [ISO/IEC 18004:2015](#page-5-5) [[ISO18004\]](#page-5-5). The ECI mode indicator for this encoding is 0010.

<span id="page-2-9"></span>If the data is to be sent via some other transport, a transport encoding suitable for that transport should be used instead of Base45. It is not recommended to first encode data in Base45 and then encode the resulting string in for example Base64 if the data is to be sent via email. Instead the Base45 encoding should be removed, and the data itself should be encoded in Base64.

#### <span id="page-2-1"></span>**[4.2. The alphabet used in Base45](#page-2-1)**

<span id="page-2-10"></span>The Alphanumeric mode is defined to use 45 characters as specified

#### Table 1: The Base45 Alphabet

<span id="page-3-2"></span>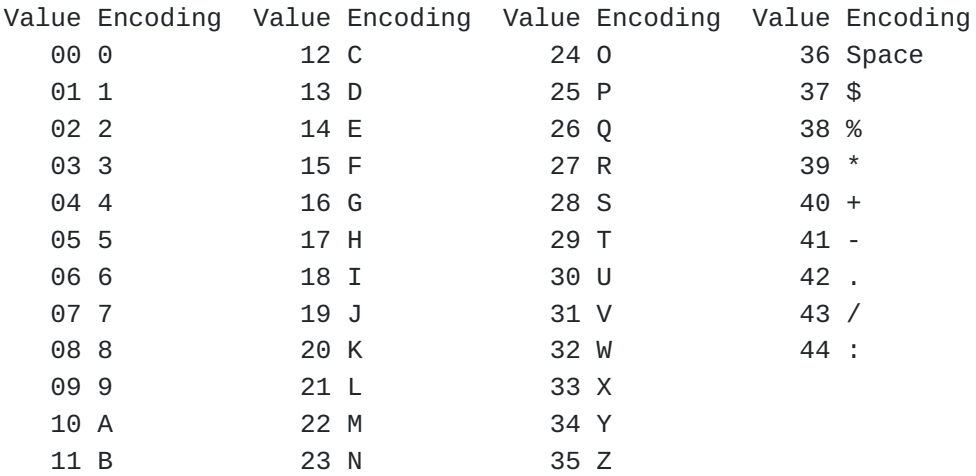

### <span id="page-3-0"></span>**[4.3. Encoding examples](#page-3-0)**

<span id="page-3-3"></span>It should be noted that although the examples are all text, Base45 is an encoding for binary data where each octet can have any value  $0 - 255$ .

<span id="page-3-4"></span>Encoding example 1: The string "AB" is the byte sequence [65 66]. The 16 bit value is 65 \* 256 + 66 = 16706. 16706 equals 11 + 45 \* 11 + 45 \* 45 \* 8 so the sequence in base 45 is [11 11 8]. By looking up these values in the Table 1 we get the encoded string "BB8".

<span id="page-3-5"></span>Encoding example 2: The string "Hello!!" as ASCII is the byte sequence [72 101 108 108 111 33 33]. If we look at each 16 bit value, it is [18533 27756 28449 33]. Note the 33 for the last byte. When looking at the values modulo 45, we get [[38 6 9] [36 31 13] [9 2 14] [33 0]] where the last byte is represented by two. The resulting string "%69 VD92EX0" is created by looking up these values in Table 1. It should be noted it includes a space.

<span id="page-3-6"></span>Encoding example 3: The string "base-45" as ASCII is the byte sequence [98 97 115 101 45 52 53]. If we look at each 16 bit value, it is [25185 29541 11572 53]. Note the 53 for the last byte. When looking at the values modulo 45, we get [[30 19 12] [21 26 14] [7 32 5] [8 1]] where the last byte is represented by two. By looking up these values in the Table 1 we get the encoded string "UJCLQE7W581". [¶](#page-3-6)

# <span id="page-3-1"></span>**[4.4. Decoding examples](#page-3-1)**

<span id="page-3-7"></span>Decoding example 1: The string "QED8WEX0" represents, when looked up in Table 1, the values [26 14 13 8 32 14 33 0]. We arrange the numbers in chunks of three, except for the last one which can be two, and get [[26 14 13] [8 32 14] [33 0]]. In base 45 we get [26981 29798 33] where the bytes are [[105 101] [116 102] [33]]. If we look at the ASCII values we get the string "ietf!". [¶](#page-3-7)

#### <span id="page-4-0"></span>**[5. IANA Considerations](#page-4-0)**

<span id="page-4-2"></span>There are no considerations for IANA in this document.

#### <span id="page-4-1"></span>**[6. Security Considerations](#page-4-1)**

<span id="page-4-3"></span>When implementing encoding and decoding it is important to be very careful so that buffer overflow or similar does not occur. This of course includes the calculations for modulo 45 and lookup in the table of characters (Table 1). A decoder must also be robust regarding input, including proper handling of any octet value 0-255, including the NUL character (ASCII 0).

<span id="page-4-4"></span>It should be noted that Base64 and some other encodings pad the string so that the encoding starts with an aligned number of characters, Base45 specifically avoids padding. Because of this, special care has to be taken when odd number of octets are to be encoded, which results not in N\*3 characters, but (N-1)\*3+2 characters in the encoded string and similarly, at decoding, when the number of encoded characters are not evenly divisible by 3.

<span id="page-4-5"></span>Base encodings use a specific, reduced alphabet to encode binary data. Non-alphabet characters could exist within base-encoded data, caused by data corruption or by design. Non-alphabet characters may be exploited as a "covert channel", where non-protocol data can be sent for nefarious purposes. Non-alphabet characters might also be sent in order to exploit implementation errors leading to, e.g., buffer overflow attacks.

<span id="page-4-6"></span>Implementations MUST reject any input that is not a valid encoding. For example, it MUST the encoded data if it contains characters outside the base alphabet (in Table 1) when interpreting baseencoded data.

<span id="page-4-7"></span>Even though a Base45 encoded string contains only characters from the alphabet in Table 1 the following case has to be considered: The string "FGW" represents 65535 (FFFF in base 16), which is a valid encoding. The string "GGW" would represent 65536 (10000 in base 16), which is represented by more than 16 bit.

<span id="page-4-8"></span>Implementations MUST also reject the encoded data if it contains a triplet of characters which, when decoded, results in an unsigned integer which is greater than 65535 (ffff in base 16).

<span id="page-4-9"></span>It should be noted that the resulting string after encoding to Base45 might include non-URL-safe characters so if the URL including the Base45 encoded data has to be URL safe, one has to use % encoding.

# <span id="page-5-0"></span>**[7. Acknowledgements](#page-5-0)**

<span id="page-5-6"></span>The authors thank Mark Adler, Anders Ahl, Alan Barrett, Sam Spens Clason, Alfred Fiedler, Tomas Harreveld, Erik Hellman, Joakim Jardenberg, Michael Joost, Erik Kline, Christian Landgren, Anders Lowinger, Mans Nilsson, Jakob Schlyter, Peter Teufl and Gaby Whitehead for the feedback. Also everyone that have been working with Base64 over a long period of years and have proven the implementions are stable. [¶](#page-5-6)

# <span id="page-5-1"></span>**[8. Normative References](#page-5-1)**

- <span id="page-5-5"></span>**[ISO18004]** ISO/IEC JTC 1/SC 31, "ISO/IEC 18004:2015 Information technology - Automatic identification and data capture techniques - QR Code bar code symbology specification", ISO/IEC 18004:2015 https://www.iso.org/standard/ 62021.html, February 2015.
- <span id="page-5-4"></span>**[RFC2119]** Bradner, S., "Key words for use in RFCs to Indicate Requirement Levels", BCP 14, RFC 2119, DOI 10.17487/ RFC2119, March 1997, [<https://www.rfc-editor.org/info/](https://www.rfc-editor.org/info/rfc2119) [rfc2119](https://www.rfc-editor.org/info/rfc2119)>.
- <span id="page-5-3"></span>**[RFC4648]** Josefsson, S., "The Base16, Base32, and Base64 Data Encodings", RFC 4648, DOI 10.17487/RFC4648, October 2006, [<https://www.rfc-editor.org/info/rfc4648>](https://www.rfc-editor.org/info/rfc4648).

# <span id="page-5-2"></span>**[Authors' Addresses](#page-5-2)**

Patrik Faltstrom Netnod

Email: [paf@netnod.se](mailto:paf@netnod.se)

Fredrik Ljunggren Kirei

Email: [fredrik@kirei.se](mailto:fredrik@kirei.se)

Dirk-Willem van Gulik Webweaving

Email: [dirkx@webweaving.org](mailto:dirkx@webweaving.org)